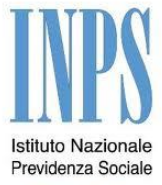

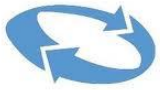

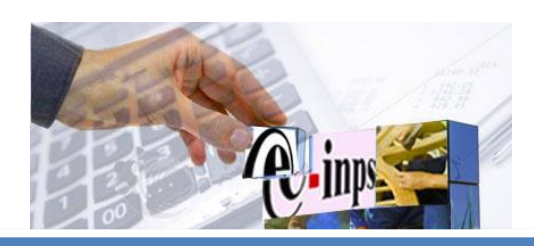

# **Sostegno Inclusione Attiva Compilazione SIAcom**

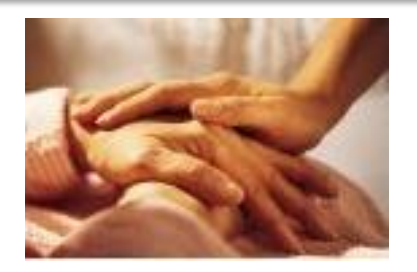

**21 aprile 2017**

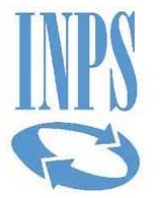

# **SIAcom Comuni: contestuale all'inserimento della domanda**

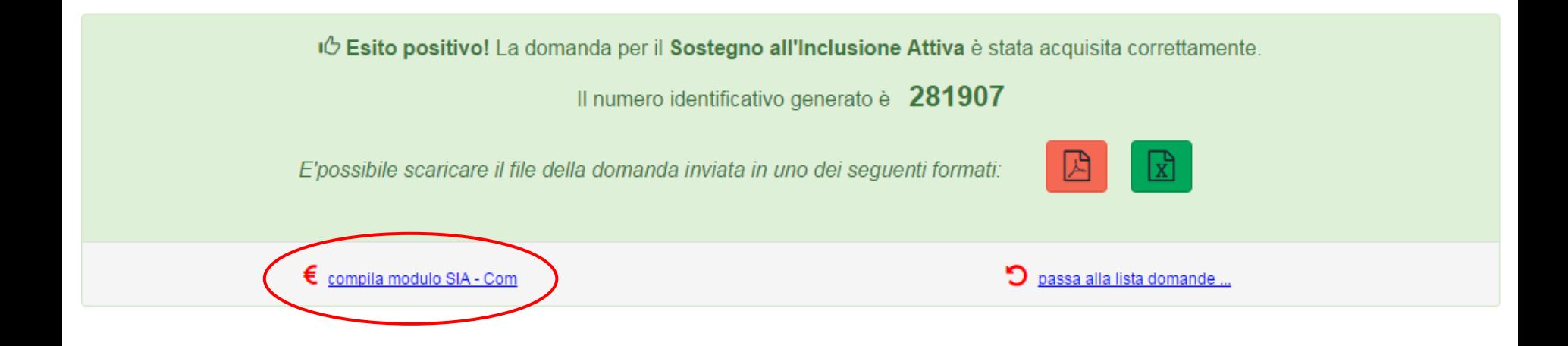

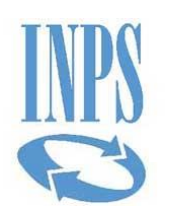

# **SIAcom Comuni: successivo all'inserimento della domanda**

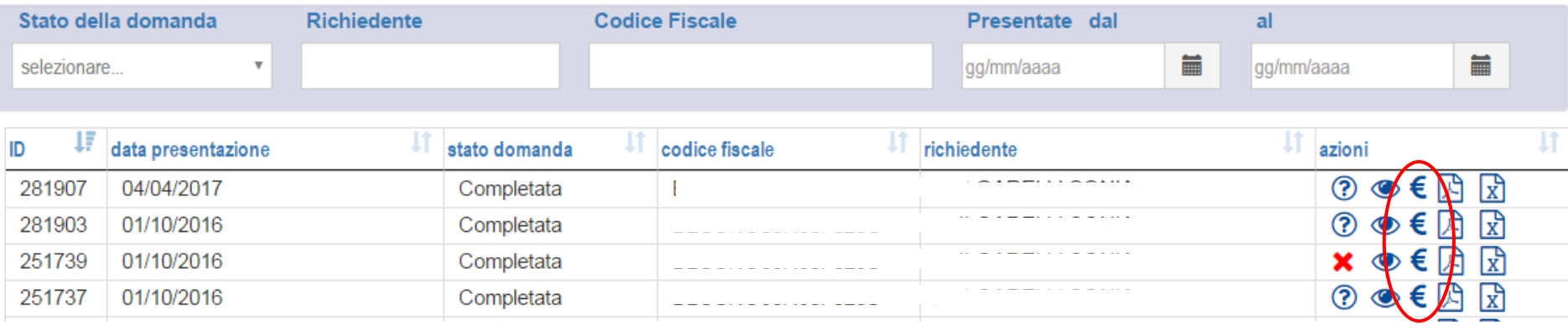

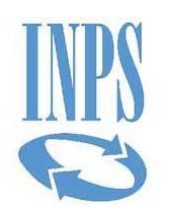

# SIAcom cittadino: successivo all'inserimento della domanda

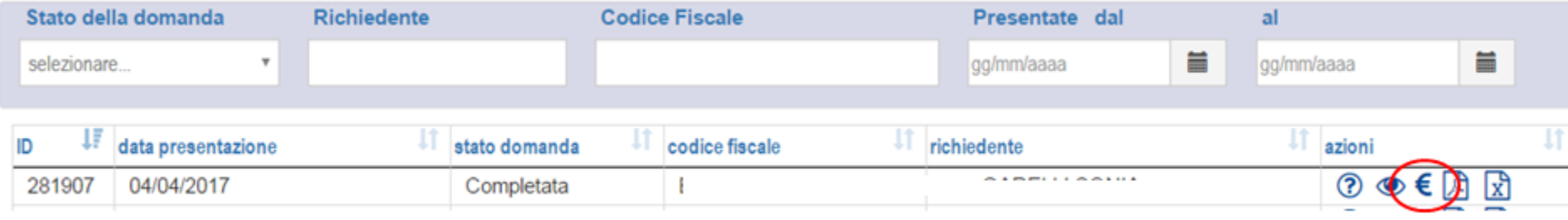

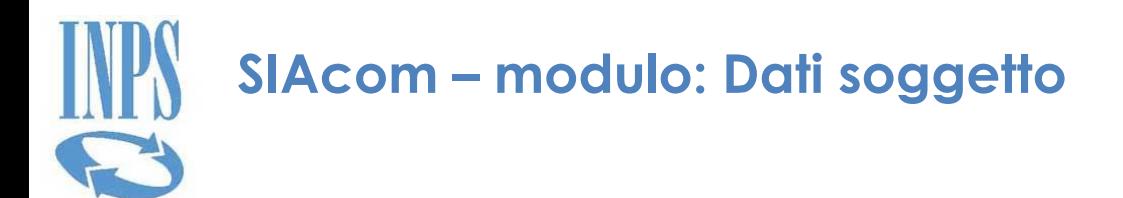

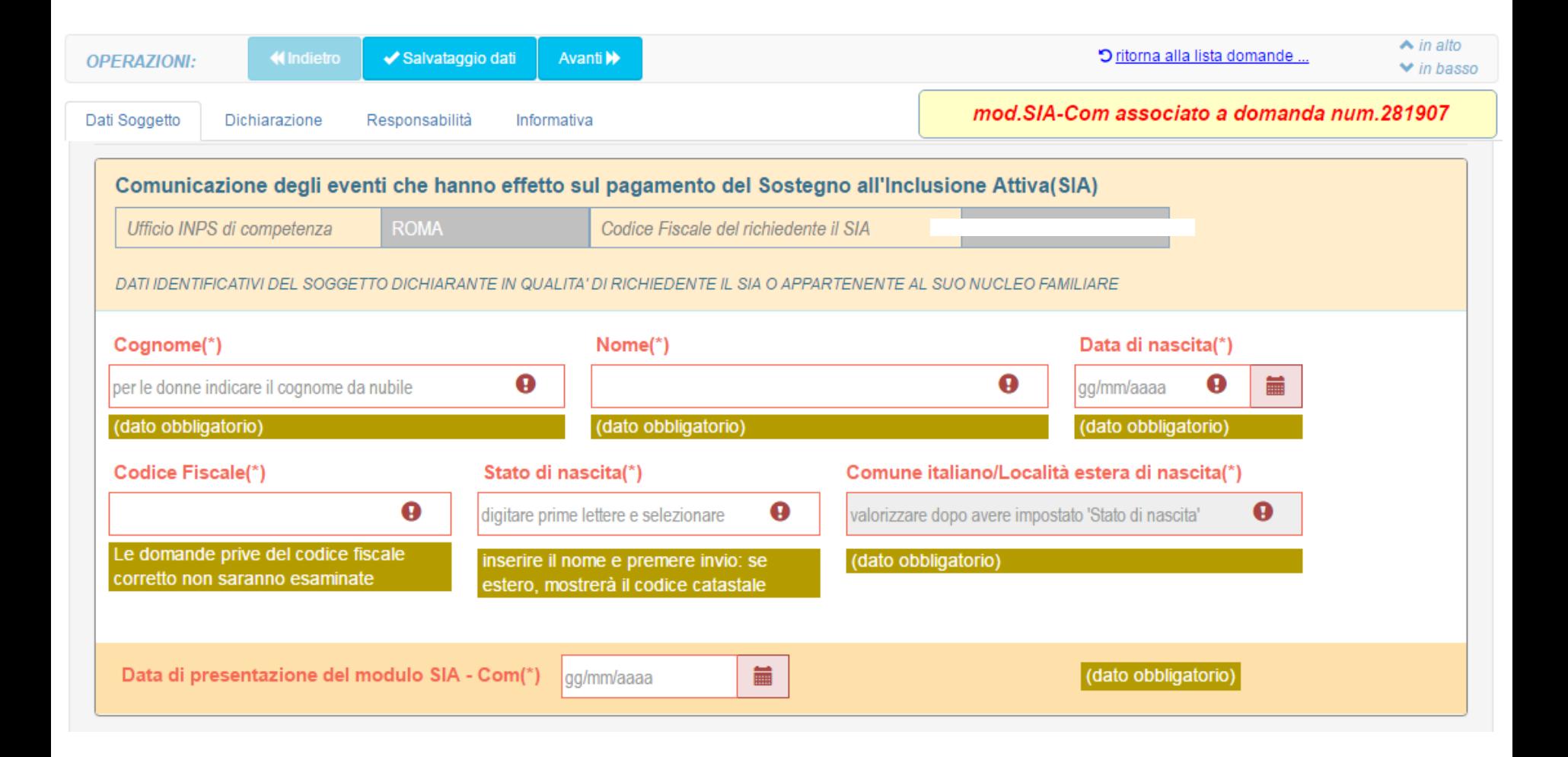

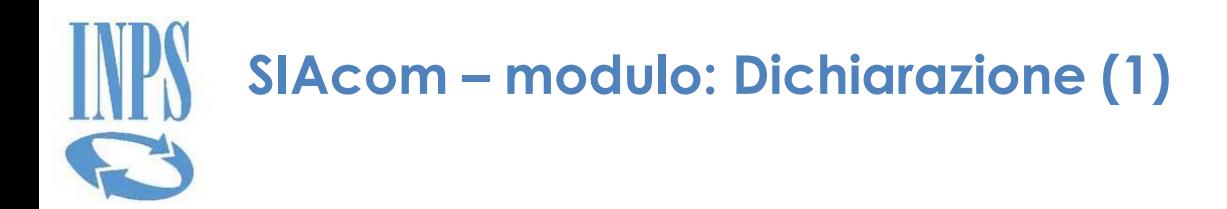

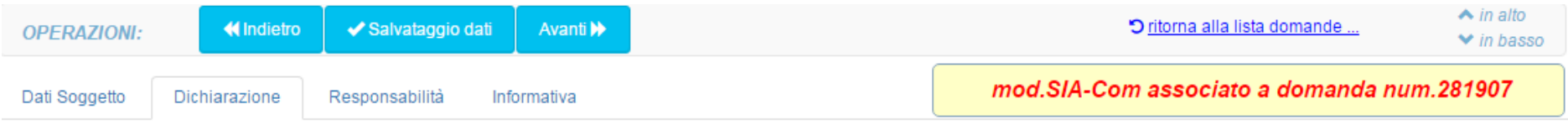

### Sezione 2 - DICHIARAZIONE

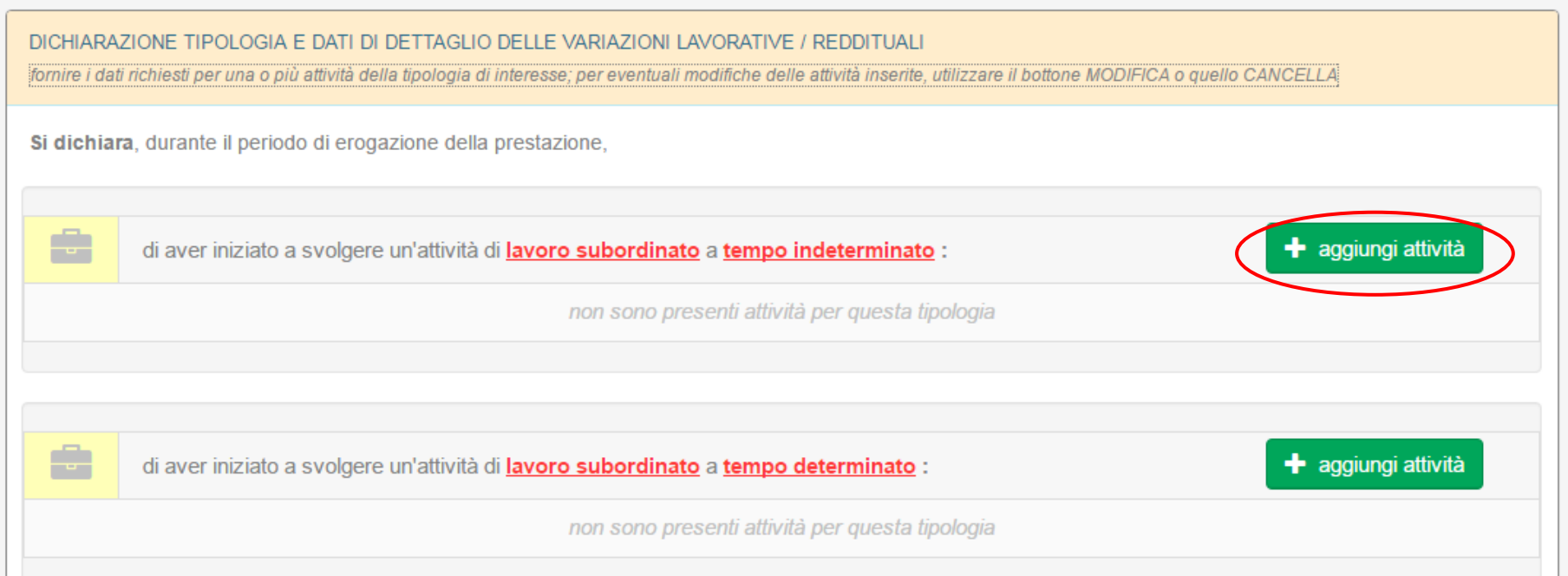

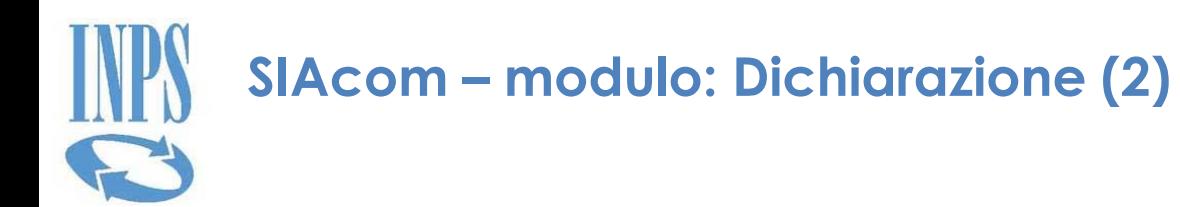

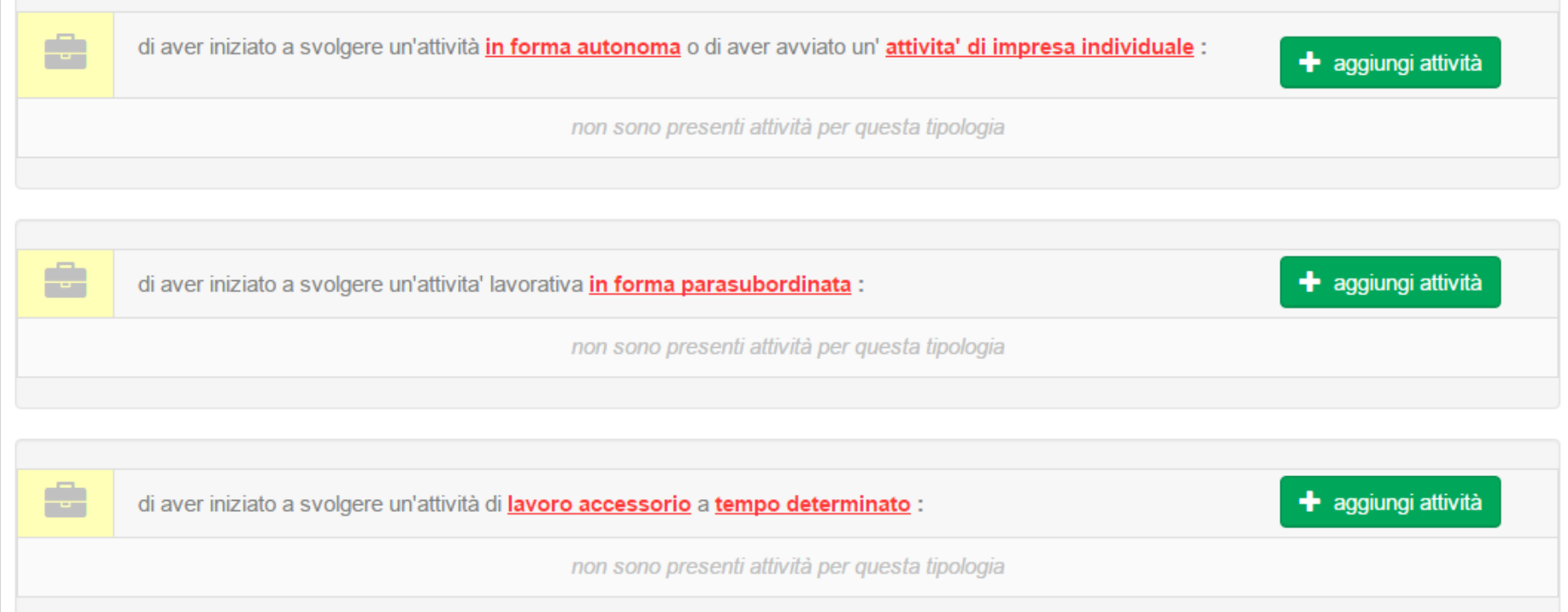

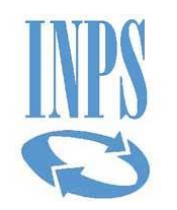

## SIAcom - modulo: Dichiarazione (3)

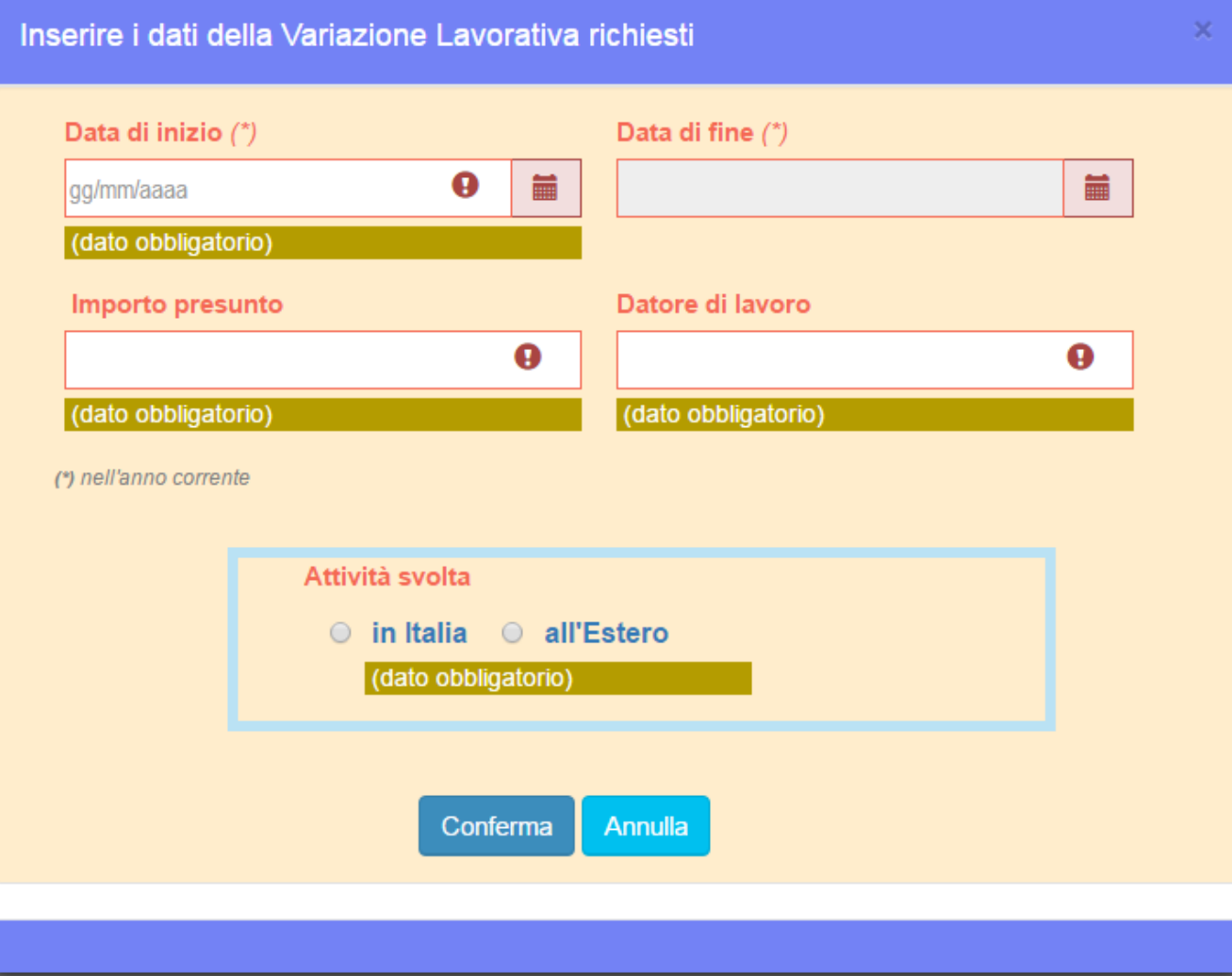

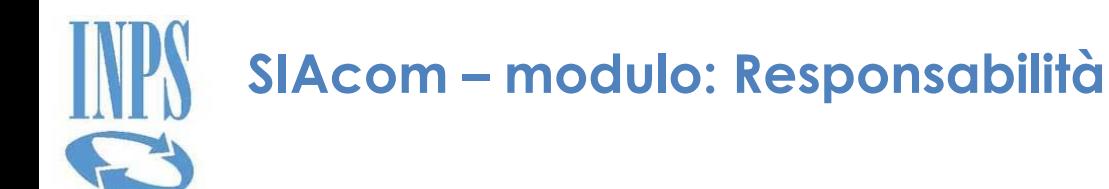

Dati Soggetto Dichiarazione Responsabilità Informativa mod.SIA-Com associato a domanda num.281907

Sezione 3 - RESPONSABILITA'

Le informazioni reddituali del nucleo familiare percettore di SIA, valide ai fini ISEE, sono valorizzate per le ipotesi di compatibilità e cumulabilità dei redditi da lavoro con il SIA e per la verifica della permanenza del requisito della condizione economica di bisogno (art.4, comma 3, D.I. del 29.10.2015).

### Dichiarazione di responsabilità

Si dichiara che tutte le notizie fornite nel presente modulo SIA - Com ai sensi degli artt.46, 47 e 48 del D.P.R. n.445/2000 ed i documenti ad esso allegati rispondono a verità.

Si dichiara altresì di essere consapevoli delle consequenze previste per chi rende dichiarazioni false (artt.48, 75 e 76 del D.P.R.  $n.445/2000$ ).

Si prende atto di tutto quanto riportato e dichiarato nella presente pagina □

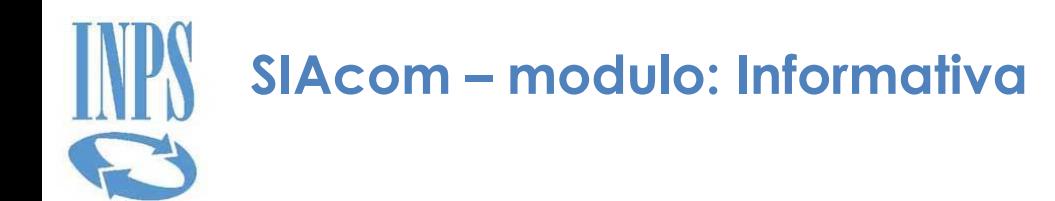

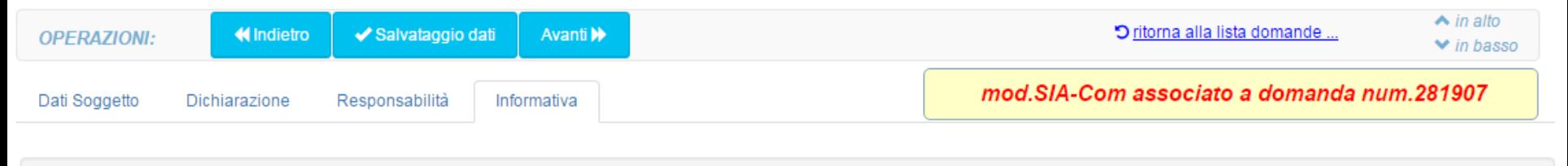

Sezione 4 - TNFORMATTVA

### Informativa sul trattamento dei dati personali

#### (art.13 del d.lgs.30 giugno 2003, n.196, recante "Codice in materia di protezione dei dati personali")

L'Inps con sede in Roma, via Ciro il Grande, 21, in qualità di Titolare del trattamento, la informa che tutti i dati personali che la riguardano, compresi quelli sensibili e giudiziari, raccolti attraverso la compilazione del seguente modulo, saranno trattati in osservanza dei presupposti e dei limiti stabiliti dal Codice in materia di protezione dei dati personali (d'ora in avanti "Codice"), da altre leggi e da regolamenti, al fine di definire l'istanza e svolgere le eventuali altre funzioni istituzionali ad essa connesse. Il trattamento dei dati avverrà, anche con l'utilizzo di strumenti elettronici, ad opera di dipendenti dell'Istituto opportunamente incaricati ed istruiti, secondo logiche strettamente correlate alle finalità per le quali sono raccolti. I suoi dati personali potranno essere comunicati ad altre amministrazioni pubbliche o a privati soltanto alle condizioni previste dal Codice e solo eccezionalmente potranno essere conosciuti da altri soggetti, che forniscono servizi per conto dell'Inps e operano in qualità di Responsabili per il trattamento dei dati personali designati dall'Istituto. Il conferimento dei dati non contrassegnati con un asterisco è obbligatorio e la mancata fornitura potrà comportare impossibilità o ritardi nella definizione dei procedimenti che la riguardano. L'Inps la informa, infine, che può esercitare i diritti previsti dall'art. 7 del Codice, rivolgendosi direttamente al direttore della struttura territorialmente competente all'istruttoria della presente domanda; se si tratta di un'agenzia, l'istanza deve essere presentata al direttore provinciale, anche per il tramite dell'agenzia stessa.

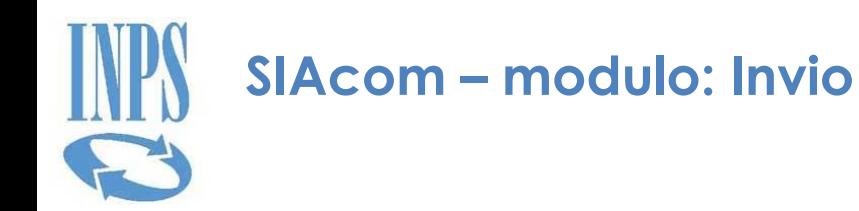

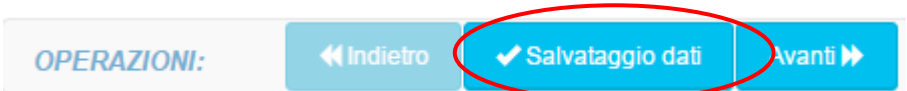